# NS REST API MIGRATION GUIDE

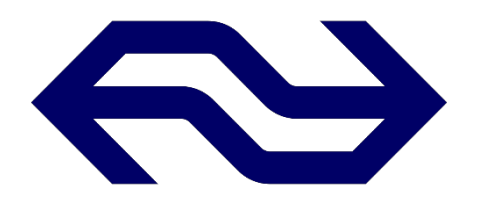

Version 3

March 15, 2019

NS Reisinformatie Online <[nsr.api@ns.nl>](mailto:nsr.api@ns.nl) Laan van Puntenburg 100, Utrecht, the Netherlands

#### <span id="page-1-0"></span>**CONTENTS**

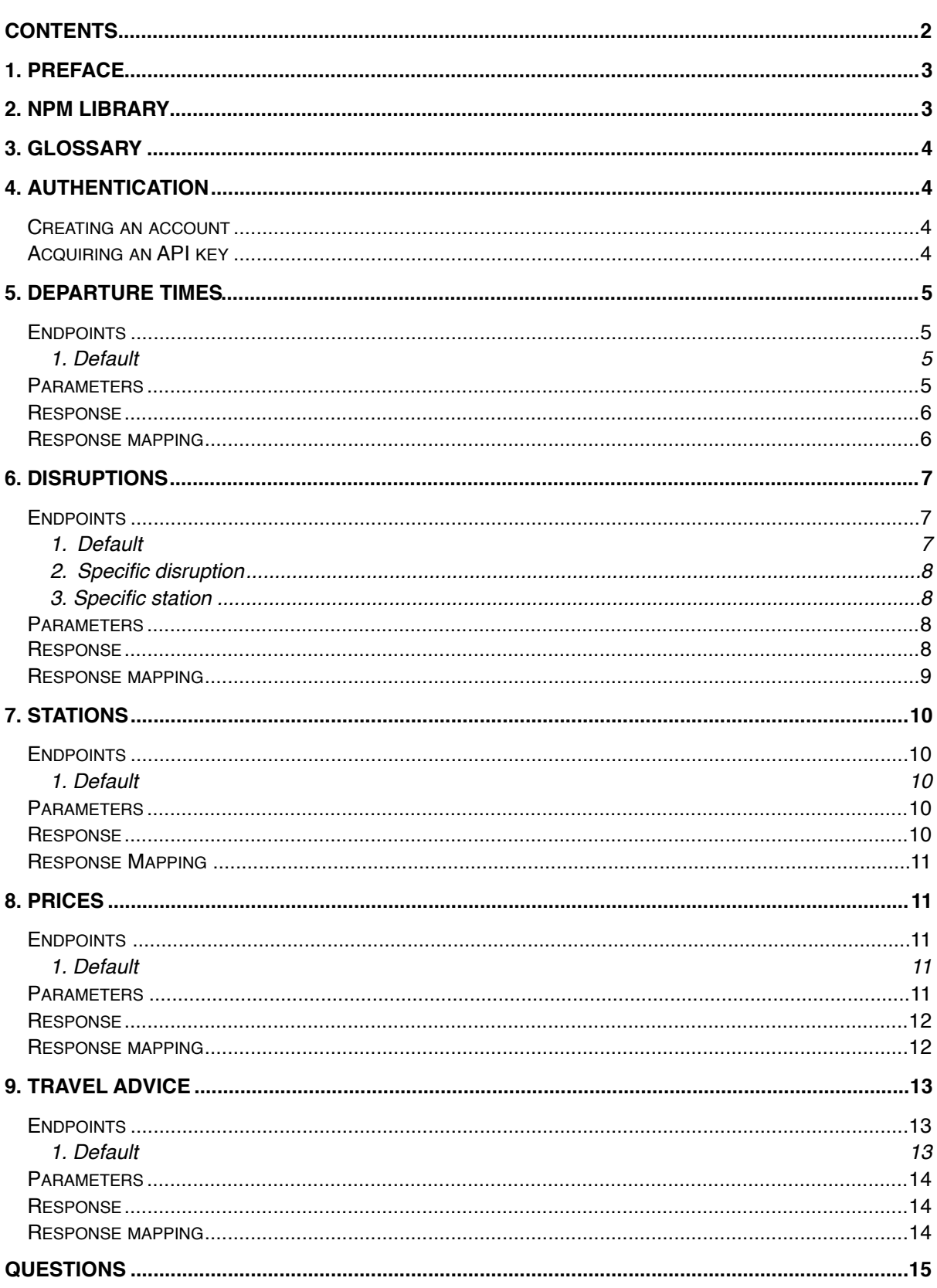

# <span id="page-2-0"></span>**1. PREFACE**

The old NS API is becoming more difficult for our teams to maintain as it consists of mainly legacy code and it depends on systems that are being replaced. Therefore, we have decided to replace the old API with a new API. It will allow us to connect to newer systems providing more up to date information and apply modern standards such as [JSON](https://www.json.org/) and following [OpenAPI](https://www.openapis.org/) specifications.

This document will describe how to migrate applications that are currently using the old NS API to the new API. NS specific terminology will be explained in the glossary included in this document. Some of the terms described will be in Dutch but not speaking the language should not impact the ability to use this API.

With the new API we also released a new [developer portal.](https://apiportal.ns.nl/) On this portal some API's that already exist in the NS application landscape will be released to the public in the future. This portal is currently only available in the Dutch language, multi language support is still in development.

In this document it is assumed you already have an application connected to the old public NS API. If this is not the case and you are creating a new application or connecting an application for the first time this guide will not be in your full interest and you should refer to the [developer portal](https://apiportal.ns.nl/) for all the relevant documentation.

# <span id="page-2-1"></span>**2. NPM LIBRARY**

In order to make it easier to use the API in combination with NPM we have released a library that is a high-level wrapper around the new API. It is available [here](https://www.npmjs.com/package/@nederlandse-spoorwegen/travel-information-api). The code is open source and we welcome you to make changes where you seem fit. The NSR team will be responsible for reviewing pull requests, though community feedback is always welcome. The source code can be found [here.](https://github.com/nederlandsespoorwegen/npm-travel-information-api)

# <span id="page-3-0"></span>**3. GLOSSARY**

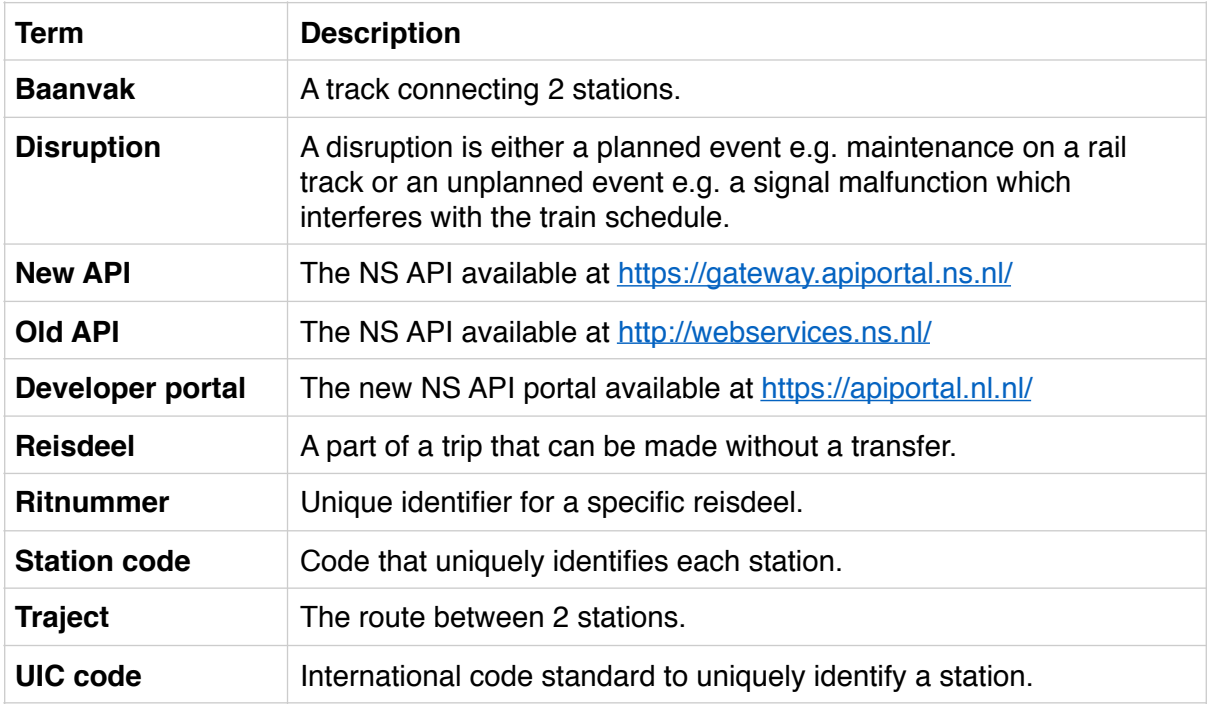

# <span id="page-3-1"></span>**4. AUTHENTICATION**

## <span id="page-3-2"></span>**CREATING AN ACCOUNT**

To receive an API key you will need to create an account on the [developer portal.](https://apiportal.ns.nl/) You can register using an e-mail address or a LinkedIn account. When creating a business-related account, we recommend a generic name like *"info.yourcompany@gmail.com"* so multiple employees can access the account. Create an account using the following steps:

- 1. Click the *"Aanmelden"* button in the top right corner of the screen.
- 2. Click *"Externe bezoeker"* and click *"Sign up now"* for an e-mail based account or click the LinkedIn button to sign up with LinkedIn.

## <span id="page-3-3"></span>**ACQUIRING AN API KEY**

Once an account has been created an API key can be requested on a specific product. A product contains 1 or more API's that will be accessible via the same key. To request an API key use the following steps:

- 1. Go to the product [Public-Travel-Information-API](https://apiportal.ns.nl/products/PublicNsApi)
- 2. Click the *"Abonneren"* button
- 3. Optional, fill in a subscription name for easy reference.

4. Read and accept the terms and conditions and click the *"Bevestigen"* button

All subscriptions and keys can be found in [your profile](https://apiportal.ns.nl/developer). More information in Dutch about signing-up, your account and the developer portal can be found [here](https://apiportal.ns.nl/startersguide).

When making an API request provide your primary of secondary API key with the following header *"Ocp-Apim-Subscription-Key"*.

## <span id="page-4-0"></span>**5. DEPARTURE TIMES**

Providing a station code, you can get a list of departure times for the requested station. For all relevant station information see Stations. For more information please refer to the [developer portal.](https://apiportal.ns.nl/docs/services/public-reisinformatie-api/operations/ApiV2DeparturesGet?)

#### <span id="page-4-1"></span>**ENDPOINTS**

#### <span id="page-4-2"></span>**1. DEFAULT**

Will return a list of departures.

#### **Old API**

```
GET /ns-api-avt?station=Utrecht%20Centraal
```
#### **New API**

```
GET /public-reisinformatie/api/v2/departures?station=UT&lang=en
```
#### <span id="page-4-3"></span>**PARAMETERS**

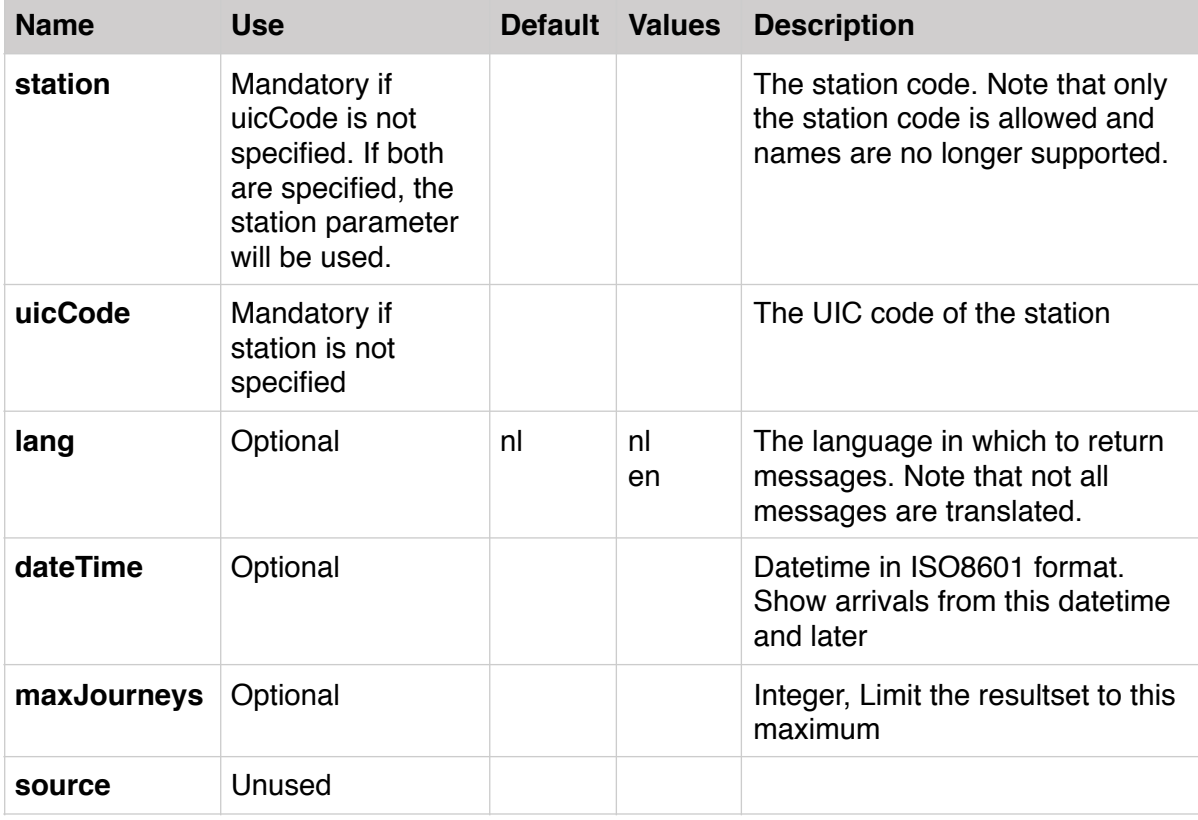

## <span id="page-5-0"></span>**RESPONSE**

```
\frac{1}{2}.<br>\frac{2}{3}.
2.     "links": {  
3.         "disruptions": {  
4.             "uri": "/api/v2/disruptions?station=UT",  
5.             "params": {}  
6.         }  
7.     },  
8.     "payload": {  
8.         paytoau  . ,<br>9.         "departures": [{<br>10.             "directi
10.                 "direction": "Rotterdam Centraal",  
11.                 "name": "NS 622",  
12.                 "plannedDateTime": "2018-10-09T08:48:00+0200",  
13.                 "plannedTimeZoneOffset": 120,  
14.                 "actualDateTime": "2018-10-09T08:54:00+0200",  
15.                 "actualTimeZoneOffset": 120,  
16.                 "plannedTrack": "8",  
17.                 "product": {  
18.                     "number": "622",  
19.                     "categoryCode": "IC",  
20.                     "shortCategoryName": "IC",  
21.                     "longCategoryName": "Intercity",  
22.                     "operatorCode": "NS",  
23.                     "operatorName": "NS",  
24.                     "type": "TRAIN"  
25.                 },  
26. "trainCategory": "Intercity",  
27.                 "cancelled": false,  
28.                 "routeStations": [{  
29.                     "uicCode": "8400258",  
30.                     "mediumName": "Gouda"  
31. }, {
32.                     "uicCode": "8400507",  
33.                     "mediumName": "Alexander"  
34. B
35.             }  
36.             "meta": {  
37.                 "numberOfDisruptions": 3  
\begin{array}{ccc} 38. & & \\ 39. & & \end{array}39.         }
```
#### <span id="page-5-1"></span>**RESPONSE MAPPING**

The following table can be used to migrate from the old API to the new API. Please note that the new response contains more information than described below to keep this guide focussed. For the full response explanation please refer to the documentation available on the [developer portal](https://apiportal.ns.nl/docs/services/public-reisinformatie-api/operations/ApiV2DeparturesGet?).

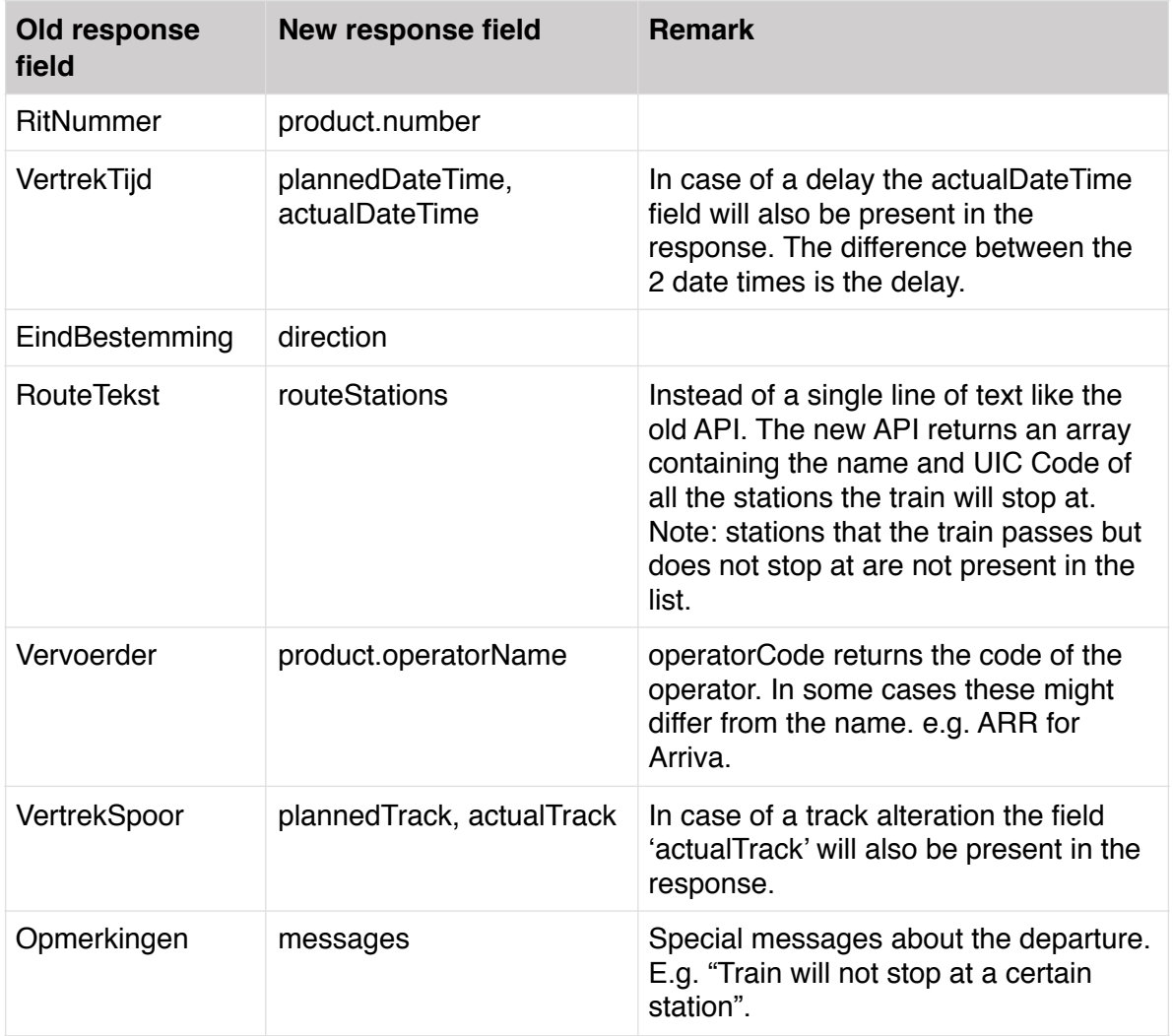

# <span id="page-6-0"></span>**6. DISRUPTIONS**

The disruptions endpoint returns a list of disruptions. Both planned and unplanned disruptions will be in the same response, using a 'type' field to distinguish between the two. For more information please refer to the **developer portal**.

## <span id="page-6-1"></span>**ENDPOINTS**

#### <span id="page-6-2"></span>**1. DEFAULT**

Returns a list of disruptions.

```
Old API
```
GET /ns-api-storingen?actual=true&unplanned=false

#### **New API**

```
GET /public-reisinformatie/api/v2/disruptions?
type=storing&actual=true&lang=en
```
#### <span id="page-7-0"></span>**2. SPECIFIC DISRUPTION**

Returns a specific disruption.

**Old API** Not available

#### **New API**

GET **/**public-reisinformatie/api/v2/disruptions/:id

**Parameter :id** The id of the disruption with or without the 'prio- '-prefix. A disruption returned by the default endpoint contains a numerical id with an optional 'prio-' prefix. E.g. 'prio-106704' or '106704'.

#### <span id="page-7-1"></span>**3. SPECIFIC STATION**

Returns disruptions for a specific station.

#### **Old API**

GET /ns-api-storingen?station=UT

**New API** GET /public-reisinformatie/api/v2/disruptions/station/UT

**Parameter :stationcode** The station code of the required station.

#### <span id="page-7-2"></span>**PARAMETERS**

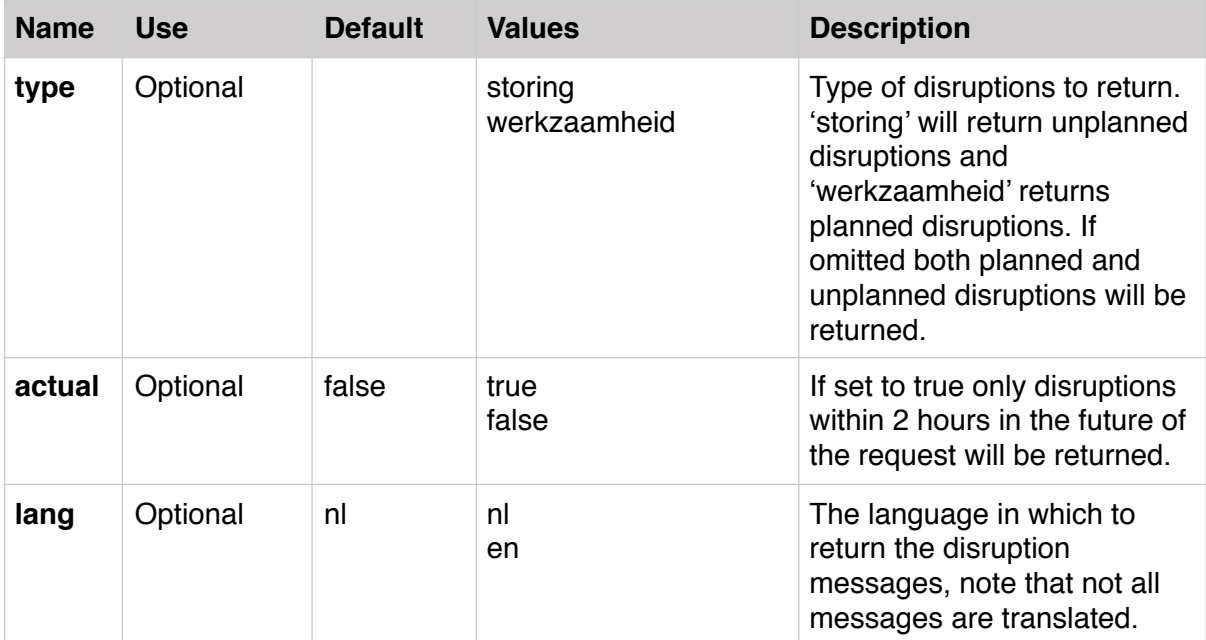

## <span id="page-7-3"></span>**RESPONSE**

```
\frac{1}{2}. {
2.     "links": {},  
3.     "payload": [{  
4.         "id": "106527",  
5.         "type": "verstoring",  
6.         "titel": "Utrecht-Tiel",  
7.         "topic": "disruption_106527_nl",  
8.         "verstoring": {
```

```
9.             "id": "106527",  
10.             "reisadviezen": {  
11.                 "titel": "",  
12.                 "reisadvies": [{  
13.                     "titel": "",  
14.                     "advies": []  
\begin{array}{cc} 15. \\ 16. \end{array} }]
16. },
17.             "verwachting": "Dit duurt tot ongeveer 11:30 uur.",  
18.             "gevolg": "",  
19.             "gevolgType": "GEEN_TREINEN",  
20.             "fase": "2",  
21.             "alternatiefVervoer": "",  
22.             "landelijk": false,  
23.             "oorzaak": "Tussen Geldermalsen en Tiel rijden er geen treinen door
   een defecte bovenleiding.",  
24.             "header": "Utrecht-Tiel",  
25.             "meldtijd": "2018-10-09T06:57:13+0000",  
26.             "type": "STORING",  
27.             "baanvakken": [{  
28.                 "stations": ["gdm", "tpsw", "tl"]  
29.             }, {  
30.                 "stations": ["tl", "tpsw", "gdm"]  
31. } ],
32.             "trajecten": [{  
33.                 "stations": ["ut", "utvr", "utln", "htn", "htnc", "cl", "gdm", "
tpsw", "tl"],<br>34.34.                 "begintijd": "2018-10-09T06:38:00+0000",  
35.                 "eindtijd": "2018-10-09T09:30:00+0000",  
36.                 "richting": "HEEN_EN_TERUG"  
37.             }],  
38.             "versie": "1",  
39.             "volgnummer": "4",  
40.             "prioriteit": 10  
41.         }  
42.     }],  
43.     "meta": {}  
44. }
```
## <span id="page-8-0"></span>**RESPONSE MAPPING**

Please note that the new response contains more information than described below, for the full response explanation please refer to the documentation available on the [developer](https://apiportal.ns.nl/docs/services/public-reisinformatie-api/operations/ApiV2DisruptionsGet?)  [portal.](https://apiportal.ns.nl/docs/services/public-reisinformatie-api/operations/ApiV2DisruptionsGet?)

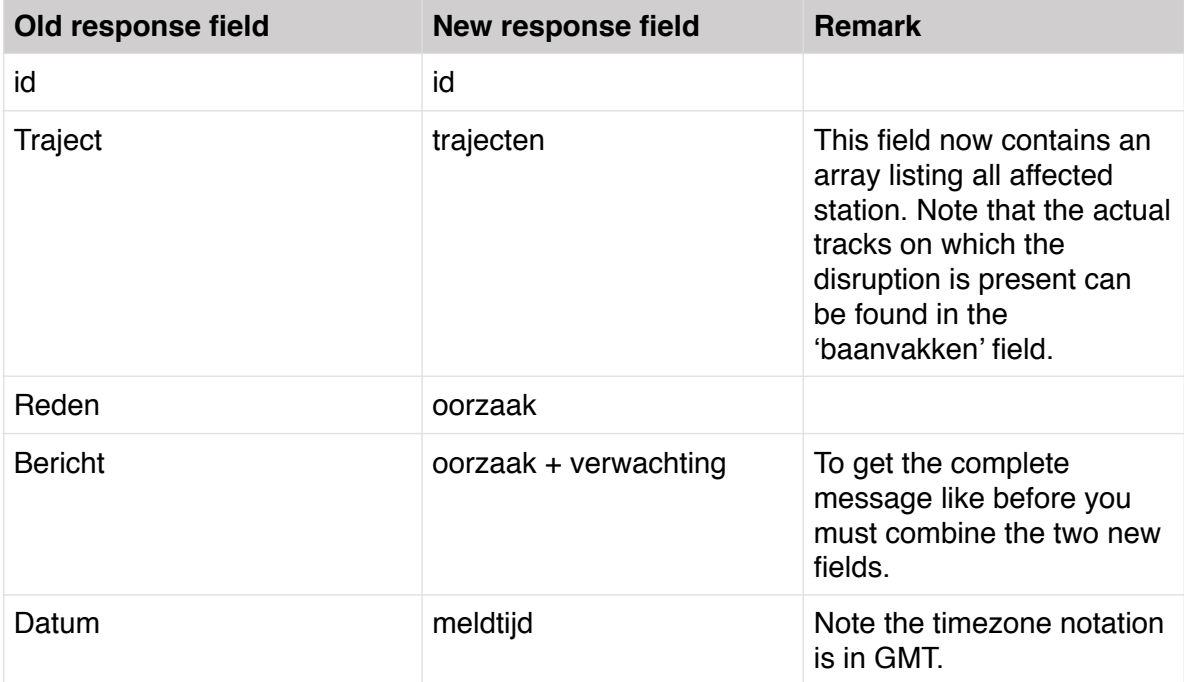

# <span id="page-9-0"></span>**7. STATIONS**

The stations endpoint returns a list of stations. The response contains more information and is more up-to-date compared to the list returned by the old API. For more information please refer to the [developer portal](https://apiportal.ns.nl/docs/services/public-reisinformatie-api/operations/ApiV2StationsGet?).

## <span id="page-9-1"></span>**ENDPOINTS**

<span id="page-9-2"></span>**1. DEFAULT Old API** GET /ns-api-stations-v2

**New API** GET /public-reisinformatie/api/v2/stations

#### <span id="page-9-3"></span>**PARAMETERS**

None

#### <span id="page-9-4"></span>**RESPONSE**

```
\frac{1}{2}. {
2.     "links": {},  
        3.     "payload": [{  
4.         "synoniemen": [],  
5.         "heeftFaciliteiten": true,  
6.         "heeftVertrektijden": true,  
7.         "heeftReisassistentie": false,  
8.         "code": "AC",  
9.         "namen": {  
10.             "lang": "Abcoude",  
11.             "kort": "Abcoude",  
12.             "middel": "Abcoude"  
13.         },  
14.         "stationType": "STOPTREIN_STATION",  
15.         "land": "NL",  
16.         "UICCode": "8400047",  
17.         "lat": 52.2785,  
18.         "lng": 4.977,  
19.         "radius": 200,  
20.         "naderenRadius": 1200,  
21.         "EVACode": "8400047"  
\begin{matrix} 22. & 3 \end{matrix}<br>23. The
         "meta": {}
24. }
```
## <span id="page-10-0"></span>**RESPONSE MAPPING**

Please note that the new response contains more information than described below. For the full response explanation see the documentation available on the [developer portal](https://apiportal.ns.nl/docs/services/public-reisinformatie-api/operations/ApiV2StationsGet?).

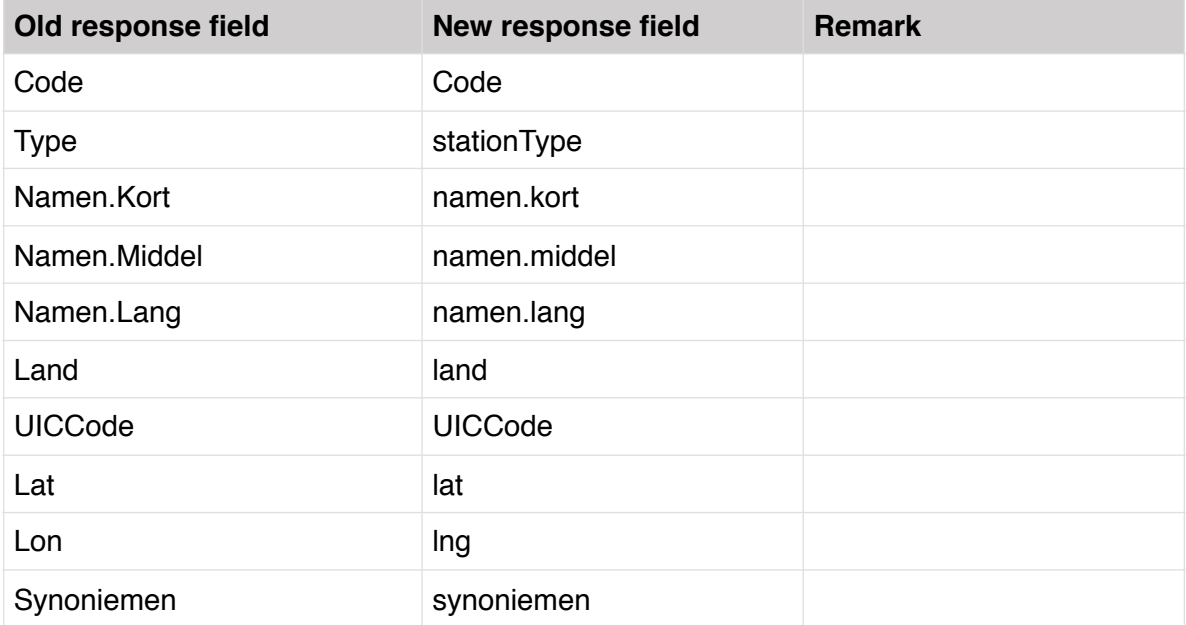

# <span id="page-10-1"></span>**8. PRICES**

The price endpoint has changed significantly and will provide the data in a different format. Prices can also be directly obtained by using the Travel advice endpoint. For more information please refer to the [developer portal](https://apiportal.ns.nl/docs/services/public-prijsinformatie-api/operations/getPrices_2).

## <span id="page-10-2"></span>**ENDPOINTS**

#### <span id="page-10-3"></span>**1. DEFAULT**

Returns a list of prices for a specified trip.

```
Old API
GET /ns-api-prijzen-v3?from=rtd&to=gdm
```

```
New API
```

```
GET /public-prijsinformatie/prices?
fromStation=rtd&toStation=gdm&date=2018-10-17
```
## <span id="page-10-4"></span>**PARAMETERS**

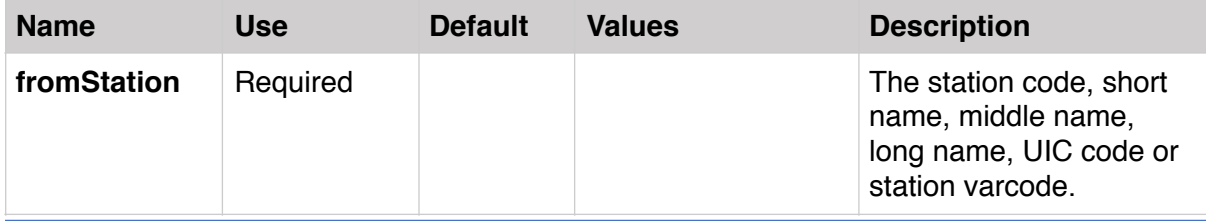

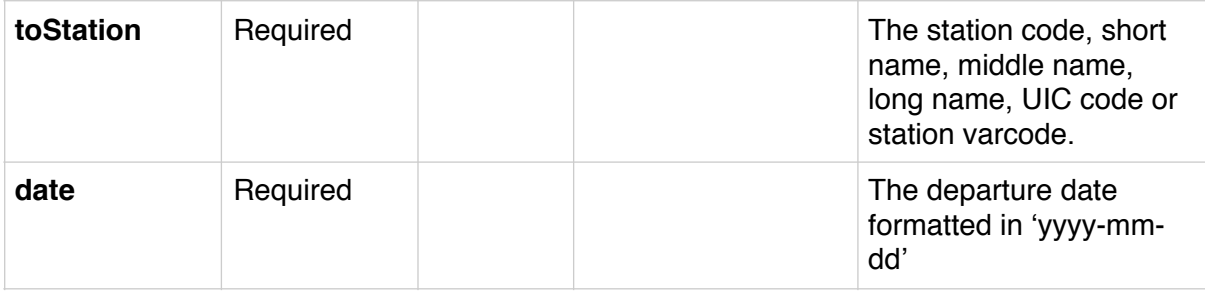

#### <span id="page-11-0"></span>**RESPONSE**

You can see an example response by using the [developer portal.](https://apiportal.ns.nl/docs/services/public-prijsinformatie-api/operations/getPrices_2/console)

#### <span id="page-11-1"></span>**RESPONSE MAPPING**

The price response has changed significantly compared to the old API. A list containing various price options is returned. These options range from single and return tickets to yearly subscriptions.

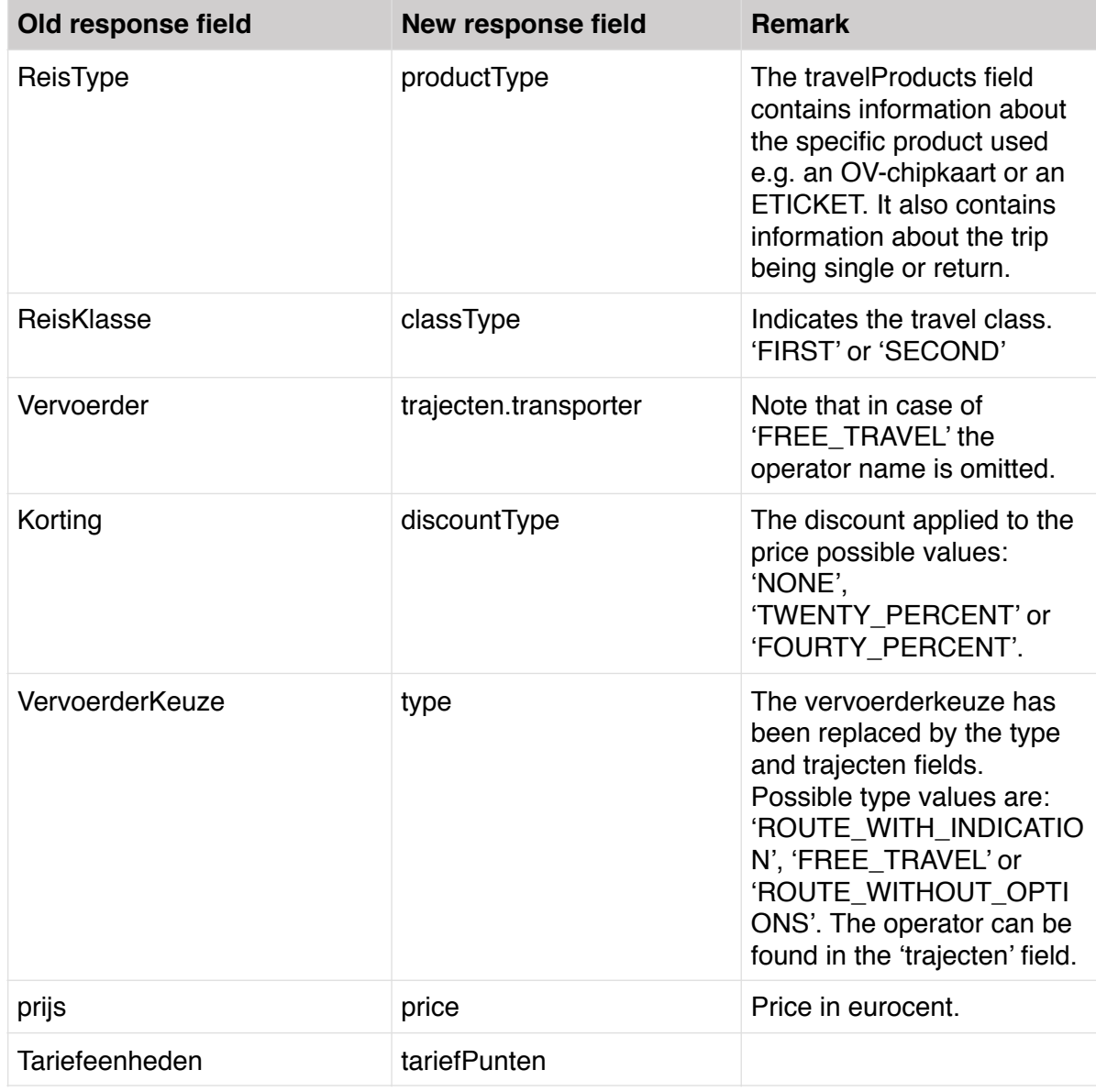

# <span id="page-12-0"></span>**9. TRAVEL ADVICE**

The travel advice endpoint has been expanded significantly. To keep this migration guide focussed options that were not available in the old API will not be explained. For all parameters and their usage please refer to the documentation available on the [developer](https://apiportal.ns.nl/docs/services/public-reisinformatie-api/operations/ApiV3TripsGet?)  [portal.](https://apiportal.ns.nl/docs/services/public-reisinformatie-api/operations/ApiV3TripsGet?)

#### <span id="page-12-1"></span>**ENDPOINTS**

#### <span id="page-12-2"></span>**1. DEFAULT**

**Old API** /ns-api-treinplanner? fromStation=Utrecht+Centraal&toStation=Wierden&departure=true

**New API** public-reisinformatie/api/v3/trips? fromStation=Utrecht+Centraal&toStation=Wierden

## <span id="page-13-0"></span>**PARAMETERS**

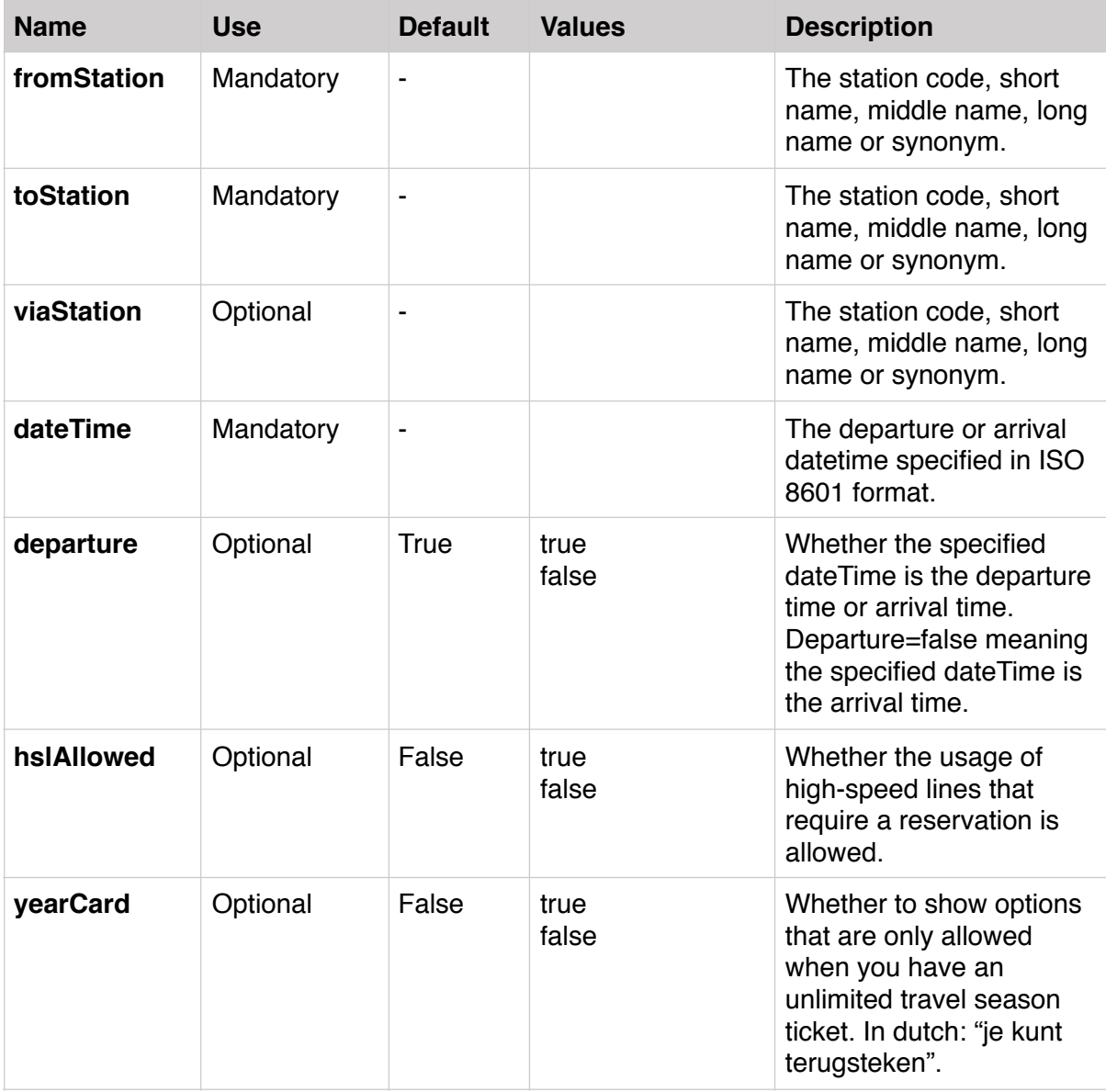

## <span id="page-13-1"></span>**RESPONSE**

You can see an example response by using the [developer portal.](https://apiportal.ns.nl/docs/services/public-reisinformatie-api/operations/ApiV3TripsGet/console)

#### <span id="page-13-2"></span>**RESPONSE MAPPING**

Please note that the new response contains more information than described below, for the full response explanation please refer to the documentation available on the developer portal.

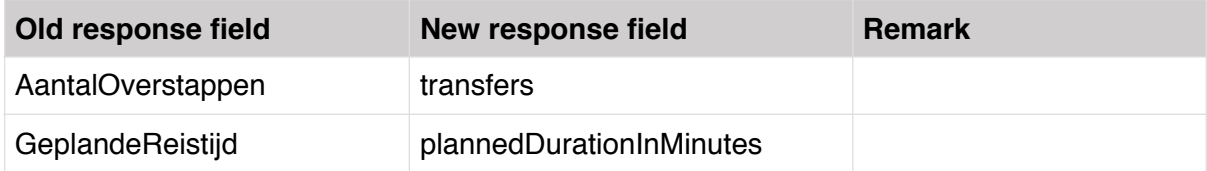

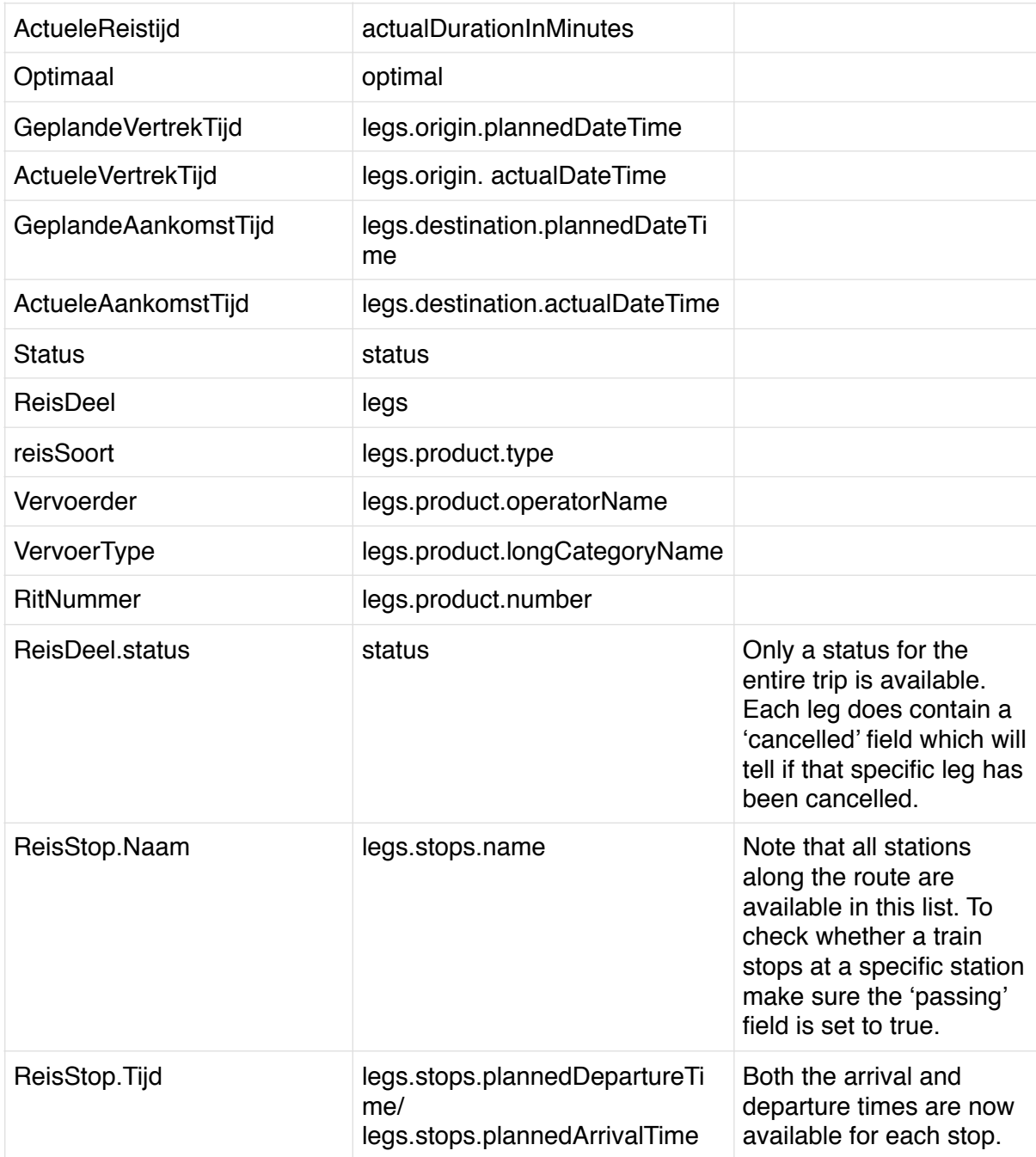

# <span id="page-14-0"></span>**QUESTIONS**

If you have any questions regarding the new API, or the migration process feel free to e-mail us at [nsr.api@ns.nl.](mailto:nsr.api@ns.nl)